1

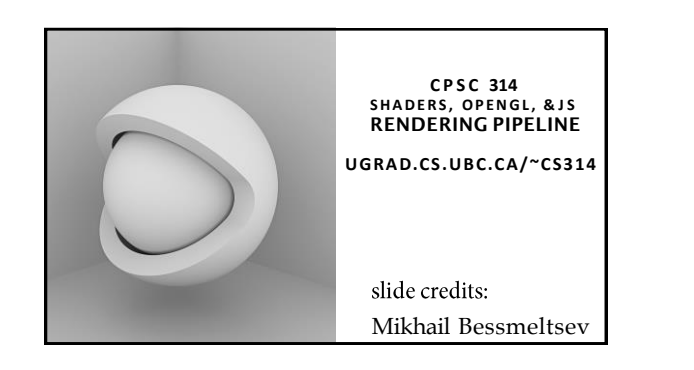

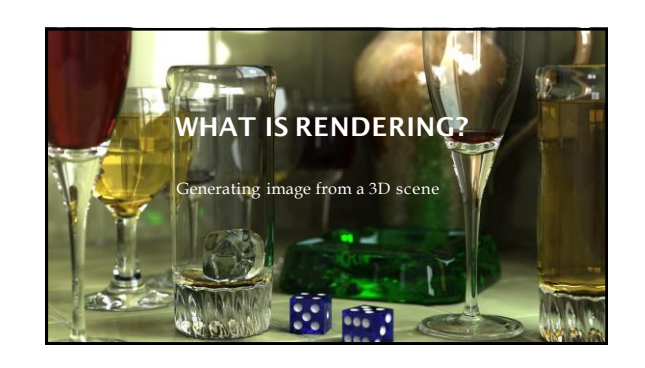

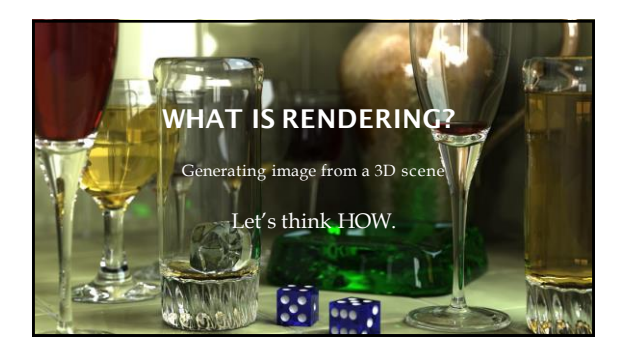

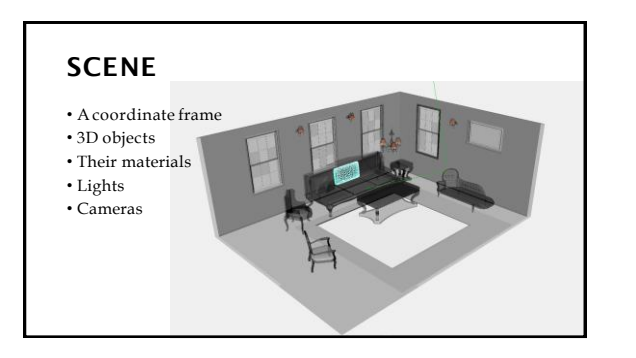

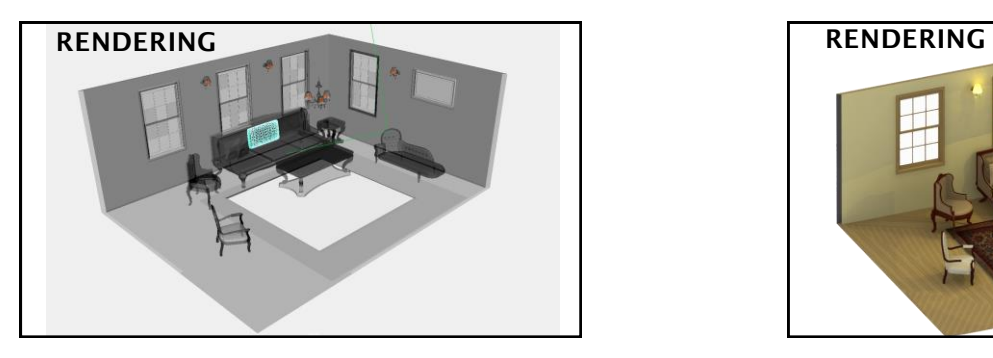

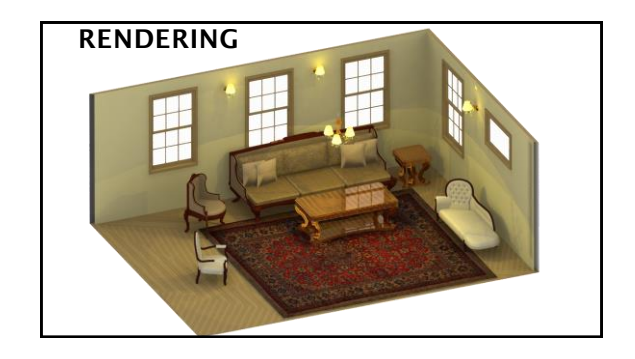

# Scene Coordinate Frame 3D objects Materials Lights Cameras Framebuffer final image ?

#### **FRAME BUFFER**

• Portion of RAM on videocard (GPU) • What we see on the screen • Rendering destination

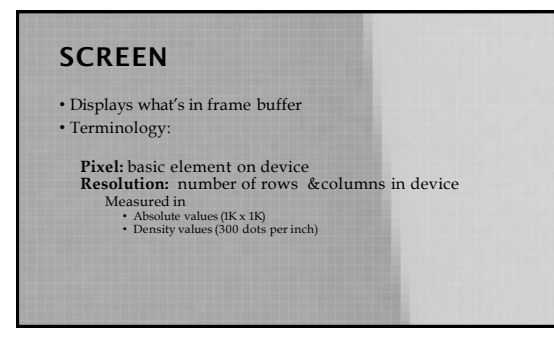

## **SINGLE OBJECT**

• How to describe a single piece of geometry?

• So far geometry has been constructed for you.

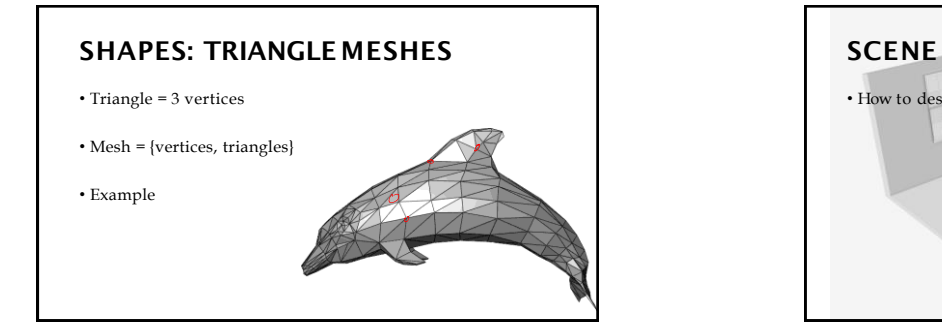

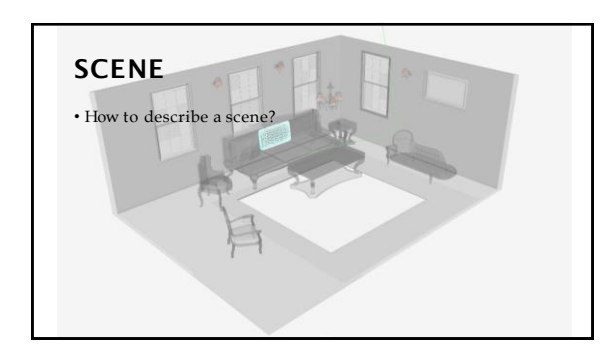

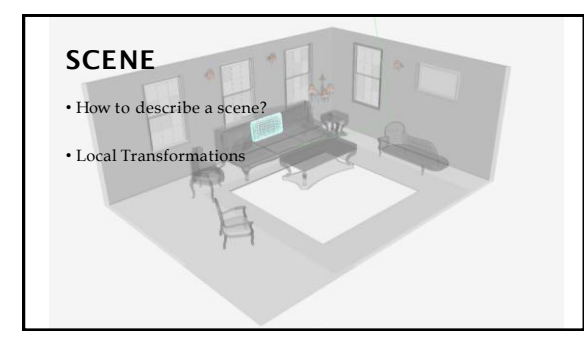

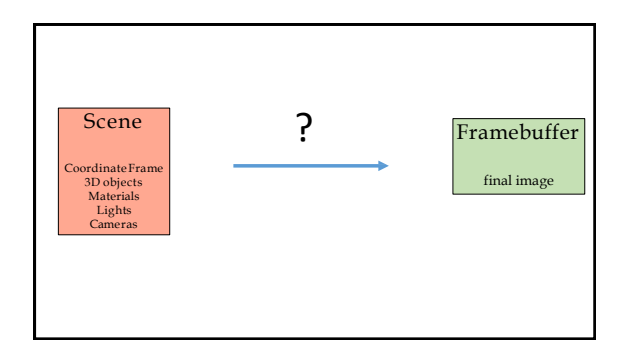

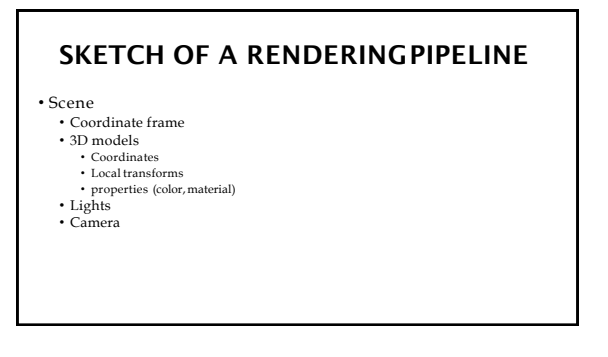

#### **SKETCH OF A RENDERINGPIPELINE**

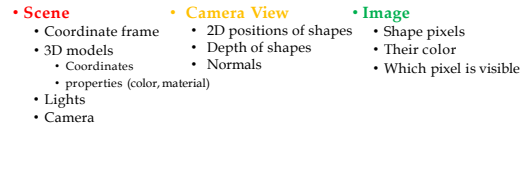

## **OPENGL/WEBGL**

• Open Graphics Library • One of the most popular libraries for 2D/3D rendering • Asoftware interface to communicate with graphics hardware

• Cross-language API

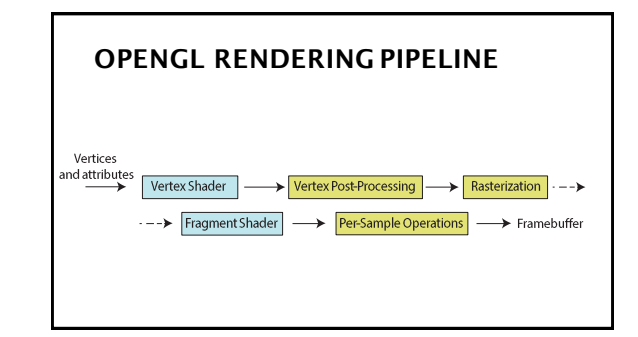

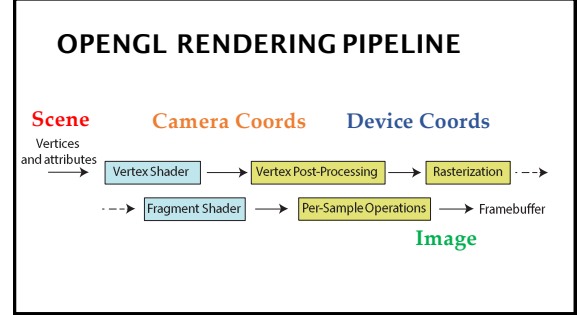

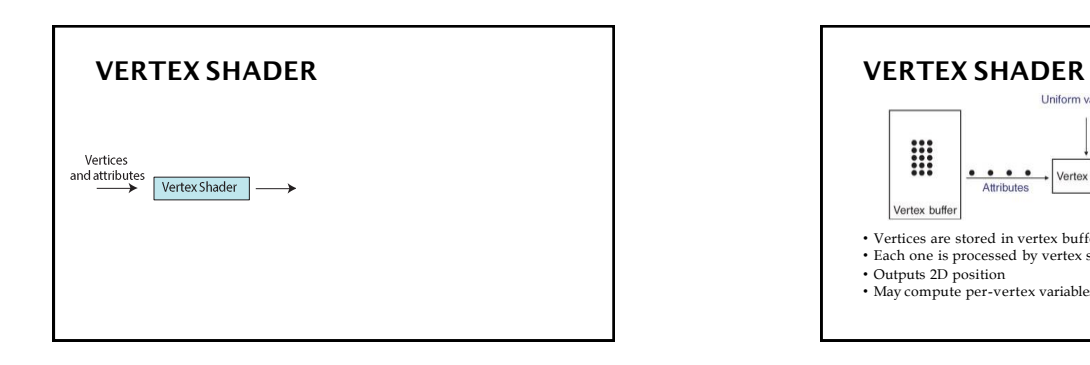

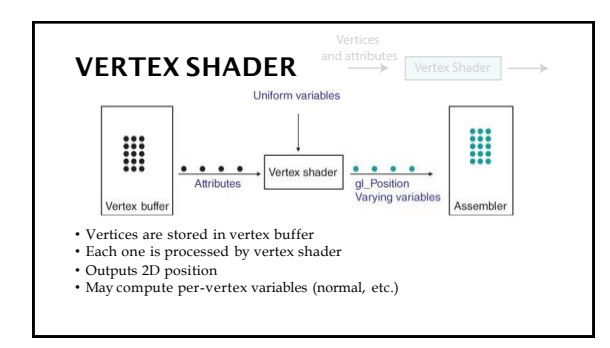

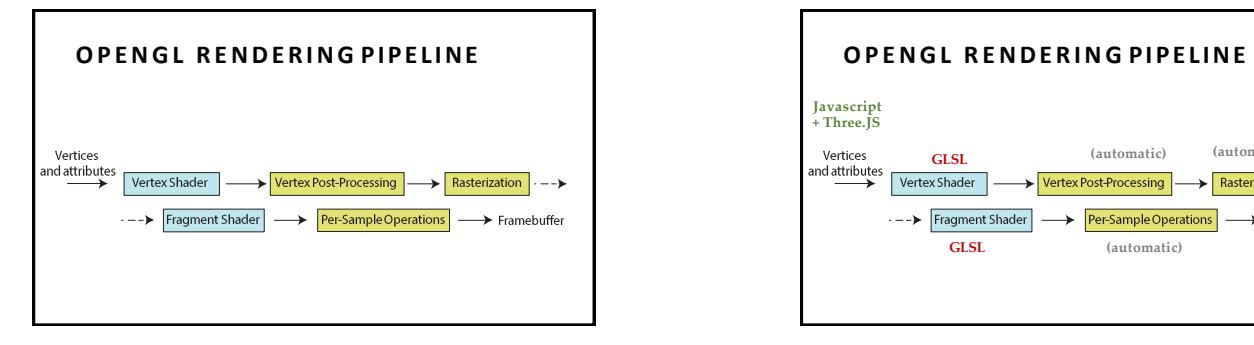

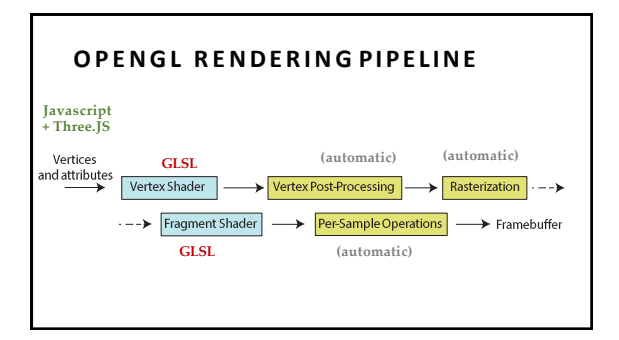

#### **T H R E E . J S**

- High-level library for Javascript
- Uses WebGL for rendering
- Has **Scene**, **Mesh, Camera** objects
- **Scene** is hierarchical
- **Mesh** has geometry and material properties
- **Camera** is used for rendering

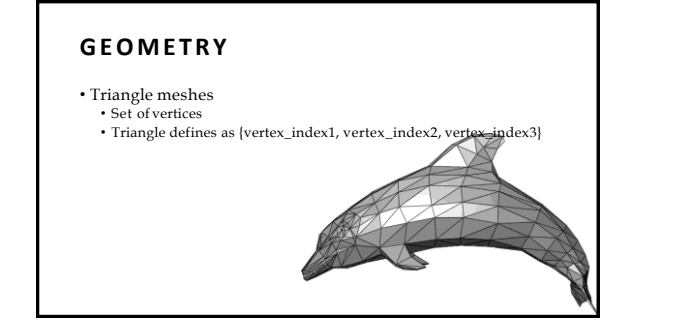

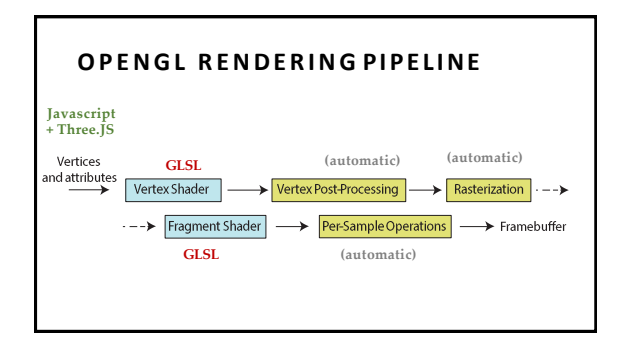

#### **G L S L**

• OpenGL shading language

- Used for Fragment and Vertex shaders
- Lots of useful stuff:
- vec3, vec4, dvec4, mat4, sampler2D
- mat\*vec, mat\*mat • Reflect,refract
- 
- $vec3 v(a.xy, 1)$

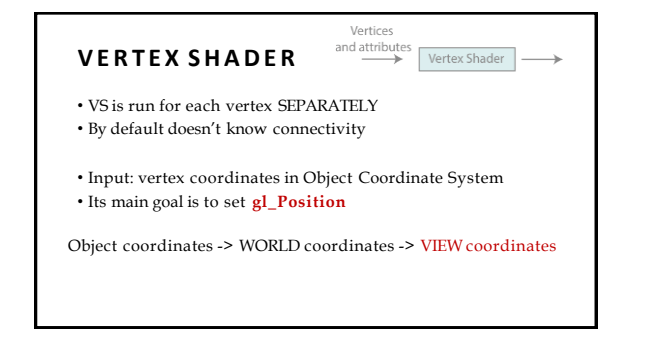

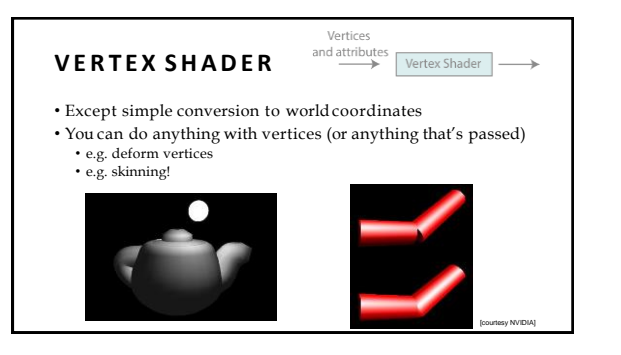

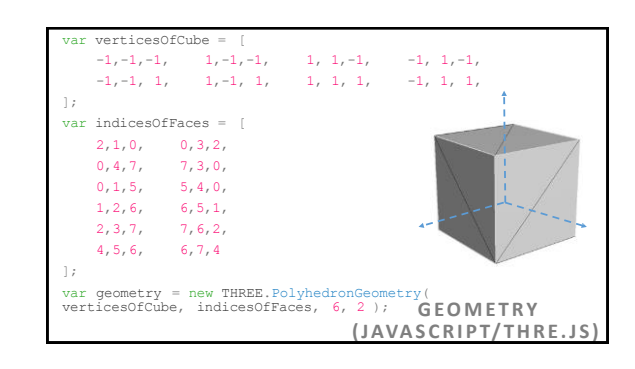

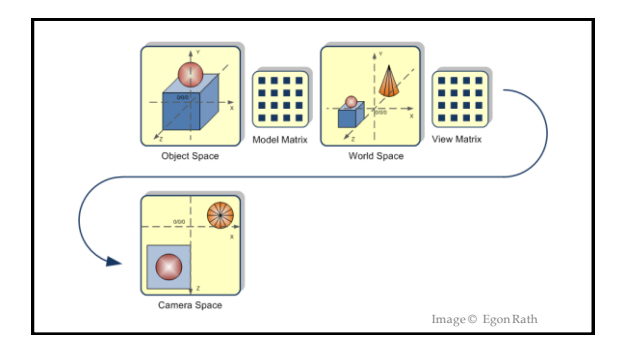

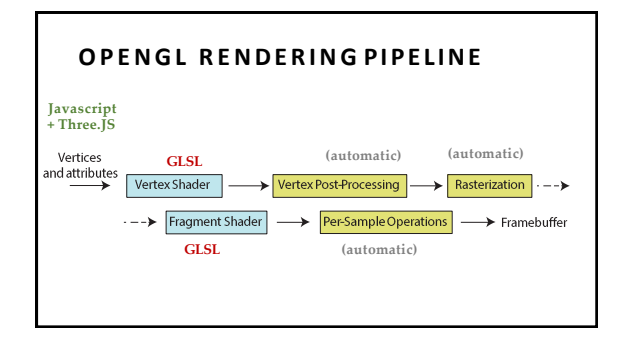

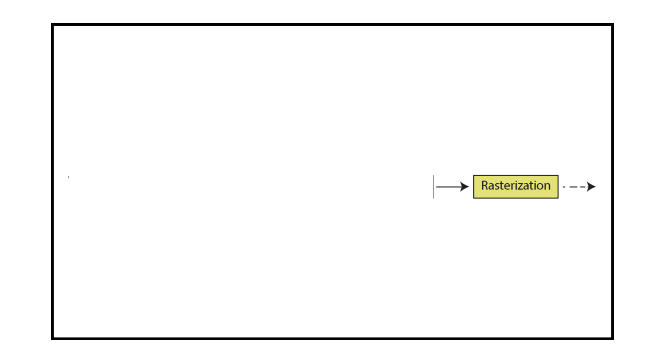

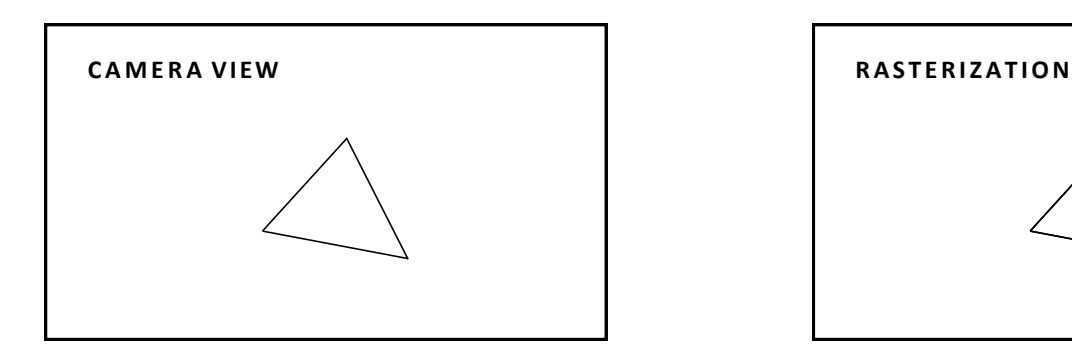

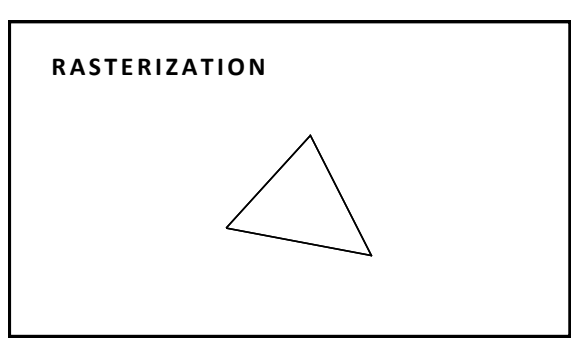

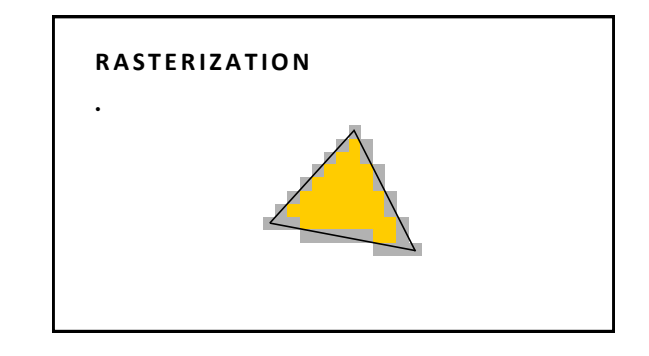

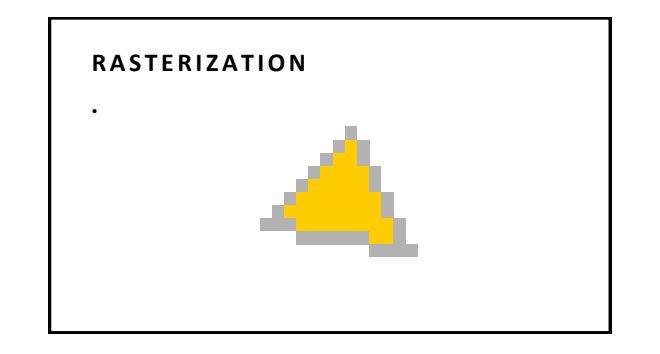

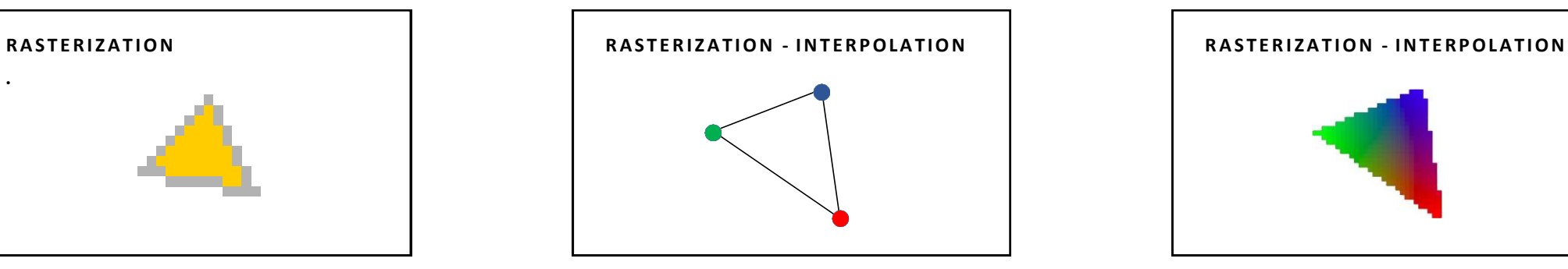

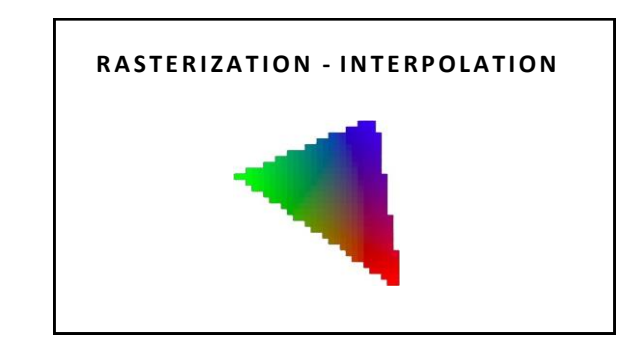

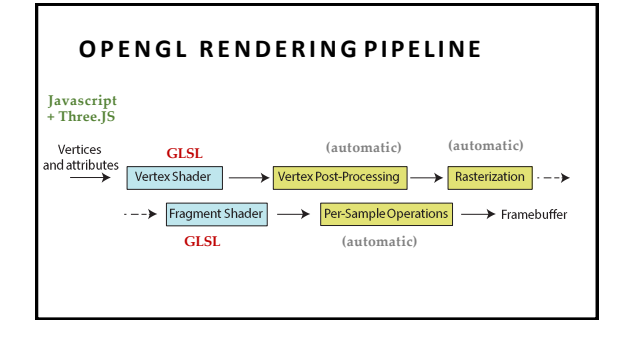

![](_page_4_Figure_5.jpeg)

![](_page_4_Figure_6.jpeg)

- Common Tasks:
- texture mapping
- per-pixel lighting and shading
- Synonymous with Pixel Shader

![](_page_4_Figure_11.jpeg)

![](_page_4_Picture_12.jpeg)

![](_page_4_Picture_13.jpeg)

![](_page_5_Picture_1.jpeg)

![](_page_5_Picture_2.jpeg)

![](_page_5_Picture_3.jpeg)

![](_page_5_Figure_4.jpeg)

![](_page_5_Figure_5.jpeg)

![](_page_5_Figure_6.jpeg)

![](_page_5_Figure_7.jpeg)

![](_page_5_Figure_8.jpeg)

![](_page_6_Figure_1.jpeg)

![](_page_6_Figure_2.jpeg)

![](_page_6_Figure_3.jpeg)

![](_page_6_Picture_4.jpeg)

![](_page_6_Figure_5.jpeg)

![](_page_6_Picture_6.jpeg)

![](_page_6_Figure_7.jpeg)

![](_page_6_Figure_8.jpeg)

![](_page_6_Figure_9.jpeg)

![](_page_7_Picture_1.jpeg)

![](_page_7_Figure_2.jpeg)

![](_page_7_Figure_3.jpeg)

#### **PERSPECTIVE TRANSFORMATION PERSPECTIVE PROJECTION**

• Purpose: • Project 3D geometry to 2D image plane • Simulates a camera

• Camera model:

• Pinhole camera (single view point) • More complex camera models exist, but are less common in CG

## **THEFT** HH T **HHT**

![](_page_7_Picture_9.jpeg)

![](_page_7_Figure_10.jpeg)

![](_page_7_Figure_11.jpeg)

![](_page_7_Picture_12.jpeg)

![](_page_7_Figure_13.jpeg)

# **SCAN CONVERSION/RASTERIZATION** • Convert continuous 2D geometry to discrete • Raster display – discrete grid of elements • Terminology • **Screen Space:** Discrete 2D Cartesian coordinate system of the screen pixels

![](_page_8_Figure_2.jpeg)

![](_page_8_Figure_3.jpeg)

![](_page_8_Figure_4.jpeg)

![](_page_8_Figure_5.jpeg)

![](_page_8_Figure_6.jpeg)

![](_page_8_Figure_7.jpeg)

![](_page_9_Picture_1.jpeg)

![](_page_9_Picture_2.jpeg)

![](_page_9_Picture_3.jpeg)

# • Issues: • Computing 3D/2D map (low distortion) • How to map pixel from texture (texels) to screen pixels • Texture can appear widely distorted inrendering • Magnification / minification of textures • Filtering of textures • Preventing aliasing (anti-aliasing) **TEXTURING**

![](_page_9_Figure_5.jpeg)

![](_page_9_Picture_6.jpeg)

![](_page_9_Picture_7.jpeg)

![](_page_9_Figure_8.jpeg)

![](_page_9_Picture_9.jpeg)

![](_page_10_Picture_1.jpeg)

![](_page_10_Figure_2.jpeg)

![](_page_10_Figure_3.jpeg)

![](_page_10_Figure_4.jpeg)

• Blending:

- Fragments -> Pixels
- Draw from farthest to nearest
- No blending replace previous color • Blending: combine new & old values with some arithmetic operations
- Frame Buffer : video memory on graphics board that holds resulting image & used to displayit

### **BLENDING REFLECTION/SHADOWS**

![](_page_10_Picture_12.jpeg)